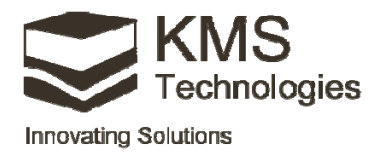

# EM QaQc

# (Marine QaQc, MT QaQc, tCSEMTM QaQc)

### **Interactive EM QaQc & data processing**

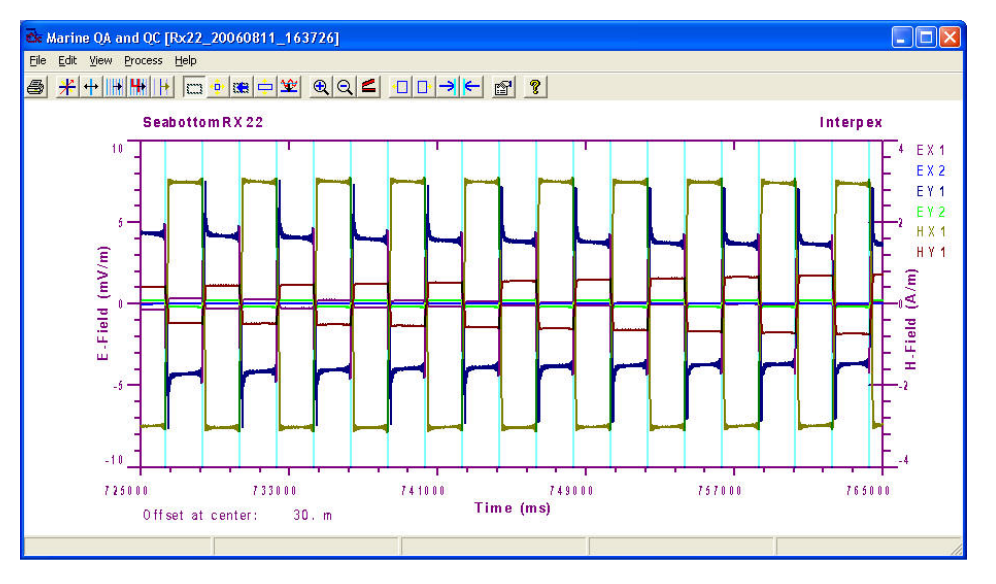

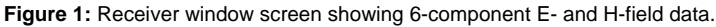

EM QaQc is an interactive marine electromagnetic Quality assurance/Quality control and data processing software package currently adapted to the EMGS acquisition system but can be adapted to other marine and land-based EM acquisition systems.

### **EM QaQc features**

- Supports EMGS format but can be adapted to other formats.
- Imports transmitter (ship) navigation, multiple current records and single receiver recording.
- Displays transmitter navigation, transmitter current and 6-component receiver data in separate windows.
- Provides for a separate zoomed display of receiver data.
- Displays E-fields, H-fields or both.
- One-click synchronization of transmitter current and receiver field displays.
- Automatic generation of current switch markers with powerful editing capabilities to account for drift.
- Able to perform QaQc for land applications.
- Embedded with MT processing, beta version.

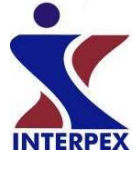

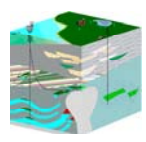

#### **KMS Technologies**

KJT Enterprises Inc. 6420 Richmond Ave., Suite 610 Houston, TX, 77057 USA Tel.: +1.713.532.8144 Fax: +1.713.532.7776 Email: info@KMSTechnologies.com www.KMSTechnologies.com

©2011 KJT Enterprises Inc. V 1.0

©2011 Interpex Limited

#### **Data import steps**

- Import of transmitter navigation from EMGS supplied transmitter file.
- Import of current from EMGS supplied ANT files.
- Import of receiver position and attributes from EMGS supplied files.
- Import of system response information from EMGS supplied files.
- Import of receiver data stream from raw, binary or processed data files from EMGS.
- Possibility to adapt to other formats at modest additional cost.

#### **Data input format**

- EMGS format
- KMS 820 format

#### **Processing**

- Time domain processing: fully implemented and tested including calibration.
- Frequency domain processing: beta version

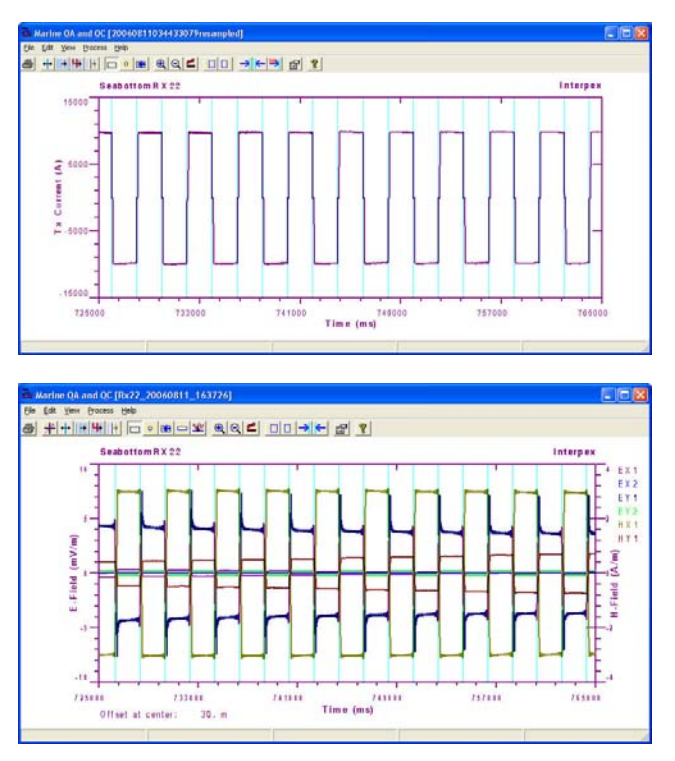

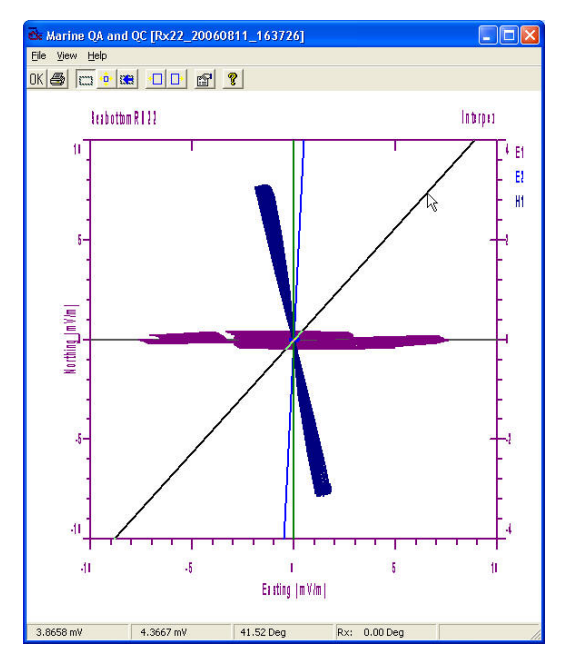

**Figure 3:** Use the mouse and the Lissajous figure of the selected receiver data range to find true receiver orientation.

**Figure 2:** Transmitter current and receiver E/H field data displays can be easily synchronized to show the same horizontal axis with a single click.

## **How to order**

Option 1: Please follow the instructions for ordering at http://www.interpex.com/Ordering.htm Option 2: Submit an order form online at http://kmstechnologies.com/order\_form.html

©2011 KJT Enterprises Inc. V 1.0

©2011 Interpex Limited

#### **www.KMSTechnologies.com**

**www.interpex.com**